# 第四章 陣列的基本操作與運算 習題參考答案

#### **4.1** 陣列元素的處理

- 1. 設向量 v1=[6 8 1 9 7 2 7 8], 試依下列題意作答:
	- (a) 取出向量 *v*1 的第 5 個元素。
	- (b) 取出向量 *v*1 的第 4~7 個元素。
	- (c) 查詢向量 *v*1 的長度(即元素的個數)
	- (d) 取出向量 *v*1 的第 3 個到最後一個元素。
	- (e) 將向量 *v*1 的元素反向排列,並將其結果設給另一向量 *v*2。
	- (f) 刪除向量 *v*2 的第 5~7 個元素。
	- (g) 將向量 *v*1 的第 5 個到最後一個元素的值設為 10。

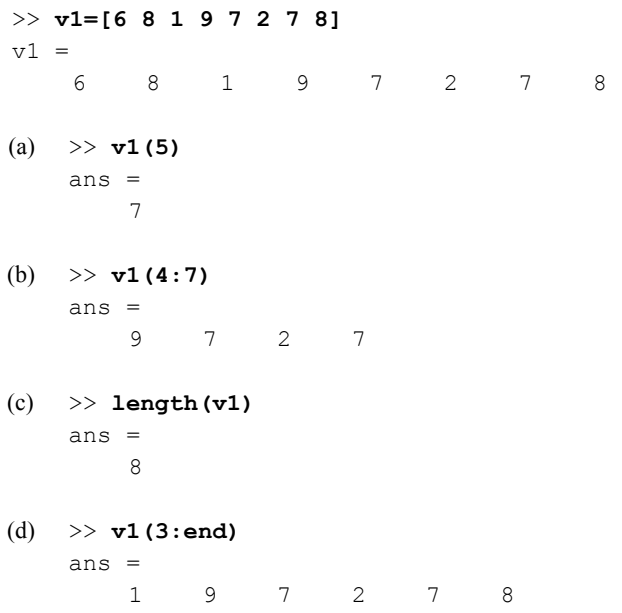

- (e) >> **v2=v1(end:-1:1)**   $v^2 =$ 8 7 2 7 9 1 8 6
- (f) >> **v2(5:7)=[]**  $v2 =$ 8 7 2 7 6
- (g) >> **v1(5:end)=10**  $v1 =$ 6 8 1 9 10 10 10 10
- 2. 設矩陣  $M = [1 2 3; 4 5 6; 7 8 9]$ , 試依下列題意依序作答:
	- (a) 取出矩陣 *M* 裡,第 1 列,第 3 行的元素。
	- (b) 取出矩陣 *M* 裡,第 2 列的第 1~2 個元素。
	- (c) 取出矩陣 *M* 第 1 列的所有元素。
	- (d) 取出矩陣 *M* 裡,最後一列的第 1 個與第 3 個元素。
	- (e) 在矩陣 *M* 的最右邊加上一個所有元素皆為 0 的行向量。
	- (f) 刪除矩陣 *M* 的最後一行。
	- (g) 取出矩陣 *M* 裡,第 1 列到第 2 列裡的第 1 到第 2 行的元素。

>> **M=[1 2 3; 4 5 6; 7 8 9]** M = 1 2 3 4 5 6 7 8 9 (a) >> **M(1,3)** ans = 3

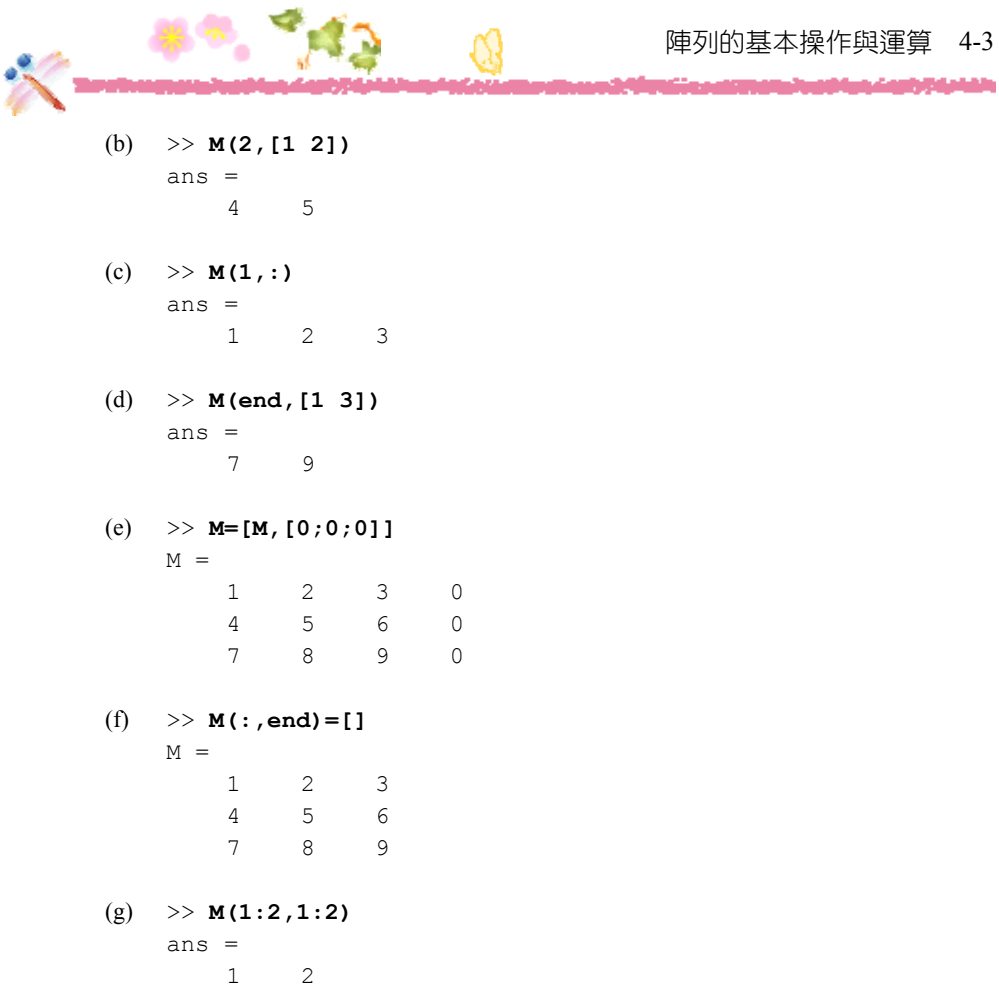

4 5

3. 設矩陣 M 的大小為 4×6, 試利用 sub2ind() 指令以一維索引值來表示下列的陣列元素:

(a)  $M(1,2)$  (b)  $M(2,4)$  (c)  $M(3,5)$ 

### **Ans:**

 (a) >> **ind=sub2ind([4,6],1,2)** ind = 5

والقططط

- (b) >> **ind=sub2ind([4,6],2,4)** ind = 14
- (c) >> **ind=sub2ind([4,6],3,5)** ind = 19
- 4. 設矩陣 M 的大小為 5×7,試利用 ind2sub() 指令以二維索引值來表示下列的陣列元素:

```
(a) M(8) (b) M(10) (c) M(12)
```
#### **Ans:**

```
 (a) >> [row,col]=ind2sub([5,7],8)
    row = 
          3 
    col = 
          2 
(b) >> [row,col]=ind2sub([5,7],10)
    row = 5 
    col = 2 
(c) >> [row,col]=ind2sub([5,7],12)
    row = 
          2 
    col = 3
```
#### 5. 設矩陣 *M*=[1 3 4 7; 6 5 9 8]

- (a) 試以一維索引值取出 *M* 的第 4,7,8 個元素。
- (b) 試以二維索引值取出 *M* 的第 1~2 列, 2~3 行的元素。
- (c) 試將 *M* 的最後一行元素刪除。

## **Ans:**

>> **M=[1 3 4 7; 6 5 9 8]**  $M =$  1 3 4 7 6 5 9 8 (a)  $\gg$  **M([4 7 8])** ans = 5 7 8 (b) >> **M(1:2,2:3)** ans = 3 4 5 9 (c) >> **M(:,end)=[]**  $M =$  1 3 4 6 5 9 6. 設矩陣 56 7 8 *M*  $\begin{bmatrix} 1 & 2 & 3 & 4 \end{bmatrix}$  $|9 \t10 \t11 \t12|$  $=\begin{bmatrix} 1 & 2 & 3 & 4 \\ 5 & 6 & 7 & 8 \\ 9 & 10 & 11 & 12 \end{bmatrix}$ , (a) 試將矩陣 *M* 的每一列的元素反向排列,使其成為  $\begin{bmatrix} 9 & 10 & 11 & 12 \\ 5 & 6 & 7 & 8 \\ 1 & 2 & 3 & 4 \end{bmatrix}$  $\begin{vmatrix} 5 & 6 & 7 \end{vmatrix}$  $\begin{vmatrix} 1 & 2 & 3 & 4 \end{vmatrix}$  $8 \cdot \cdot$ (b) 試將矩陣 *M* 的每一行的元素反向排列,使其成為  $\begin{bmatrix} 4 & 3 & 2 & 1 \end{bmatrix}$ 8 7 6  $\begin{bmatrix} 4 & 3 & 2 & 1 \\ 8 & 7 & 6 & 5 \\ 12 & 11 & 10 & 9 \end{bmatrix}$  $5$   $\circ$ **Ans:**  >> **M=[1 2 3 4; 5 6 7 8;9 10 11 12]**

 $M =$ 

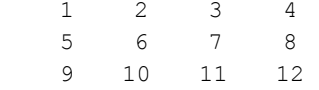

### 4-6 Matlab 程式設計

وازيارا وليد ليقاد

(a)  $\gg M(3:-1:1,:)$ 

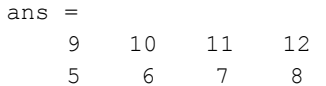

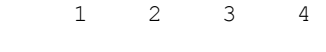

- (b)  $\gg M(:,4:-1:1)$ 
	- ans =

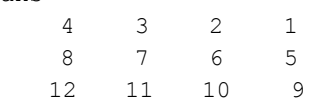

## **4.2** 多維陣列

7. 設矩陣 *M*=[1 2 ; 4 5],試將矩陣 *M* 再加上一頁,使其變成 222 的三維陣列(新加入 的一頁,其元素值請設為 0)。

### **Ans:**

```
>> M=[1 2;4 5]
M = 1 2 
     4 5 
>> M(:,:.2)=0M(:,:,1) = 1 2 
     4 5 
M(:,:,2) =0 \qquad 0 0 0
```
8. 試建立一個 2232 的四維陣列 *M*,陣列裡所有的元素值皆為 1,並請利用 whos 指 令查詢陣列 *M* 的維度,以及它所佔的位元組。

```
>> M=ones(2,2,3,2)
M(:,:,1,1) = 1 1 
     1 1
```
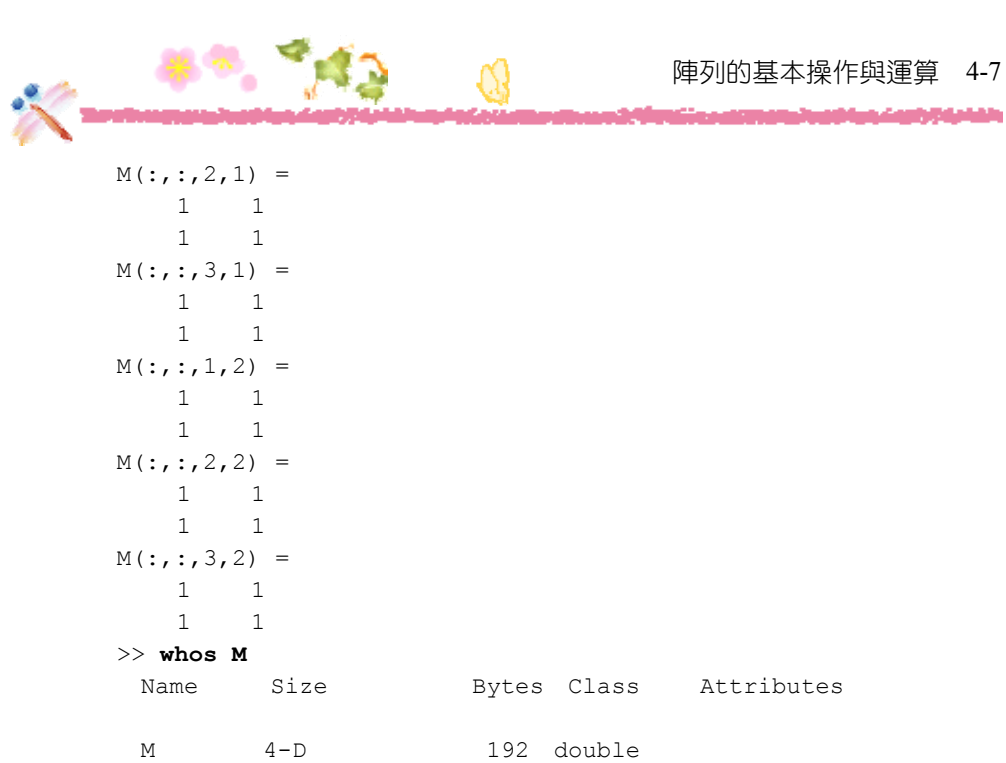

#### 9. 設陣列 *M* 的大小為 3 × 4 × 2 :

(a) 陣列 *M* 的第 1 列,第 3 行,第 2 頁之一維索引值為何?

(b) 如果陣列  $M$  的一維索引值為 17,則其三維的索引值為何?

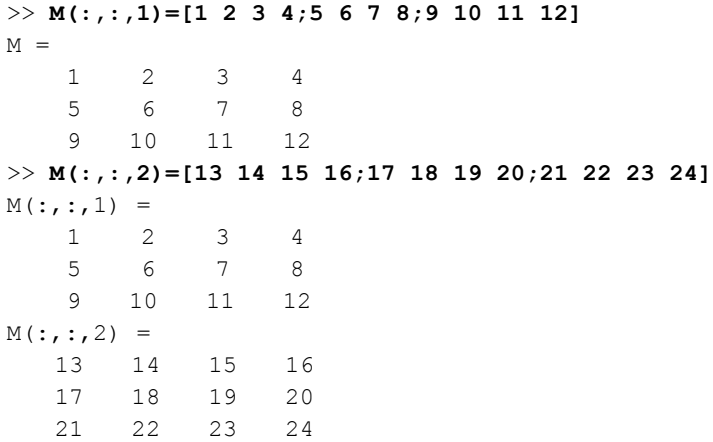

أشاشأن

```
 (a) >> M(1,3,2)
     ans = 15 
     >> M(19)
     ans = 
          15 
(b) >> M(17)
     ans = 
          18
```

```
>> M(2,2,2)
ans = 
     18
```
## **4.3** 常用的陣列建立指令

- 10. 試依序完成下列各題的要求:
	- (a) 試以 magic() 指令建立一個 5×5 的方陣,並將它設定給矩陣 A。
	- (b) 試以 eye() 指令建立一個 5 5 的單位矩陣,並將它設定給矩陣 *B*。
	- (c) 試將矩陣 *B* 轉成 logical 型態,並利用它取出矩陣 *A* 的對角線元素。
	- (d) 試以 Matlab 的語法驗證矩陣 *A* 的每一直行、每一橫列與對角線的總和均為 65。

 $132 -$ 

### **Ans:**

(a) >> **A=magic(5)**

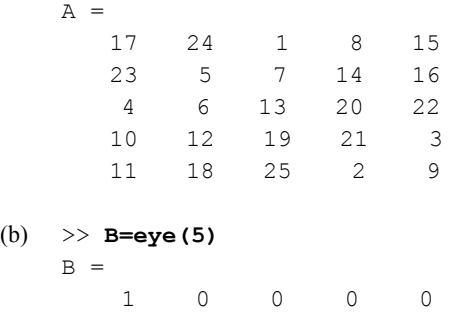

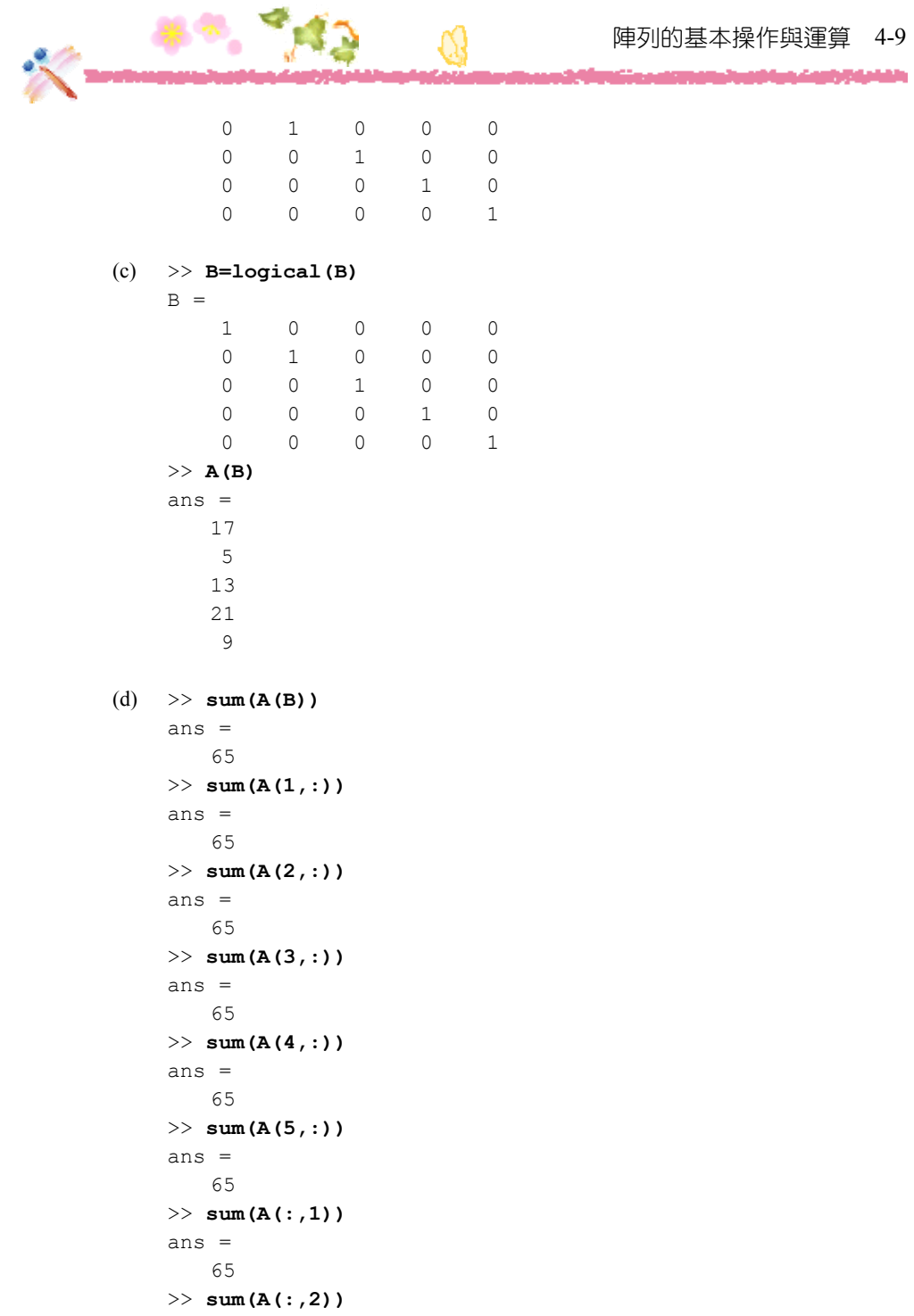

تجوزا بالقواطر

```
ans = 65 
>> sum(A(:,3))
ans = 
     65 
>> sum(A(:,4))
ans = 
    65 
>> sum(A(:,5))
ans = 
    65
```
11. 試建立一個以向量 [1 2 3 4] 為對角線元素,其它元素為 0 的 4 4 矩陣。

### **Ans:**

![](_page_9_Picture_147.jpeg)

12. 試建立一個維度為 4×3×2, 平均值為 0,標準差為 1 的常態分佈亂數。

#### **Ans:**

#### >> **randn(4,3,2)**

```
ans(:,:,1) =
```
![](_page_9_Picture_148.jpeg)

```
ans(:,:,2) =
```
 $0.3252 -0.1022 -0.8649$ 

![](_page_10_Picture_0.jpeg)

والشامري

![](_page_10_Picture_217.jpeg)

## **4.4** 陣列元素的其它操作

- 13. 設 *A* 為 5 × 5 的魔術方陣, *B* 為 5 × 5 的單位矩陣, 試依序回答下列各題:
	- (a) 試分別以陣列 *A* 與 *B* 為第 1 頁和第 2 頁, 將 *A* 與 *B* 合併成一個 5 × 5 × 2 的陣列, 並把其結果設定給變數 *C*。
	- (b) 計算矩陣 *A B* ,並把其結果與陣列 *C* 合併,使得 *A B* 是合併之後之矩陣的第 1 頁。合併後之矩陣的維度為多少?試利用 size() 指令驗證之。

#### **Ans:**

![](_page_10_Picture_218.jpeg)

1 0 0 0 0

### 4-12 Matlab 程式設計

والقاطعاء

![](_page_11_Picture_194.jpeg)

 $133 -$ 

### (b) >> **cat(3,(A+B),C)**

![](_page_11_Picture_195.jpeg)

14. 設陣列  $A = [1 2 3; 4 5 6]$ , 試回答下列問題:

- (a) 試將陣列 *A* 順時針旋轉 90 度。
- (b) 試將陣列 *A* 的元素上下翻轉。
- (c) 試利用 reshape() 指令將陣列 *A* 的維度更改 3 2 的陣列。
- (d) 將一維陣列 [7 8 9] 加到陣列 *A* 的第 3 列,使其成為 3 3 的陣列。
- (e) 將一維陣列 [0; 0] 加到陣列 *A* 的第 4 行,使其成為 2 4 的陣列。

## **Ans:**

![](_page_12_Picture_165.jpeg)

15. 設陣列  $A = [5; 4; 3]$ , 試利用  $A$  建立一個 3×12 的矩陣, 其中矩陣 A 第 1 列的元素值皆為 5,第 2 列的元素值皆為 4,第三列的元素值皆為 3。

### **Ans:**

```
>> A=[5; 4; 3]A = 5 
      4 
      3
```
والكباديان

![](_page_13_Picture_211.jpeg)

## **4.5** 矩陣的數學運算

- 16. 設陣列  $A = [1 2; 4 5]$ ,  $B = [2 5; 0 1]$ , 試回答下列問題:
	- (a) 試計算 *A* 的 3 次方。
	- (b) 試計算 *A* 的反矩陣。
	- (c) 試驗證  $A*A^{-1} = A^{-1}*A = I$ , 其中  $I$ 為 2×2 的單位矩陣。
	- (d) 試計算 *A*\* *B* (即矩陣相乘)。
	- (e) 試計算 *A*.\* *B* ,即把矩陣 *A* 裡的每一個元素乘上矩陣 *B* 裡相同位置的元素。

#### **Ans:**

![](_page_13_Picture_212.jpeg)

1.3333 -0.3333

![](_page_14_Figure_1.jpeg)

17. 設矩陣  $A = [2, 2; 3, 5]$ , 向量  $B = [1, 2]$ , 試回答下列問題:

(a) 試計算向量 B 乘上矩陣 A。

(b) 試計算矩陣 A 乘上向量 B 的轉置。

>> **A=[2, 2; 3, 5]** A = 2 2 3 5 >> **B=[1, 2]** B = 1 2 (a) >> **B\*A** ans = 8 12 (b) >> **A\*B'** ans = 6

**MANAGER** 

## 18. 試求解下列的方程式:

(a) 
$$
\begin{pmatrix} -1 & 2 \\ 1 & 6 \end{pmatrix} \begin{pmatrix} x_1 \\ x_2 \end{pmatrix} = \begin{pmatrix} 4 \\ 0 \end{pmatrix}
$$
 (b)  
\n(c)  $\begin{pmatrix} 3 & 2 & 4 \\ 5 & 7 & 3 \\ 1 & 6 & 0 \end{pmatrix} \begin{pmatrix} x_1 \\ x_2 \\ x_3 \end{pmatrix} = \begin{pmatrix} -6 \\ 2 \\ 1 \end{pmatrix}$  (d)

$$
\begin{pmatrix}\n-6 \\
2 \\
1\n\end{pmatrix}
$$
\n(b)  $(x_1, x_2) \begin{pmatrix} 3 & 2 \\ 1 & 7 \end{pmatrix} = (7, 12)$ 

\n(d)  $(x_1, x_2, x_3) \begin{pmatrix} 0 & 2 & -2 \\ 7 & 4 & 3 \\ 8 & -4 & -5 \end{pmatrix} = (17, 12, 16)$ 

NJ.

Ŏ, č

(a) 
$$
>
$$
 **A**=[-1 2;1 6]  
\nA =  
\n-1 2  
\n1 6  
\n $>$  **B**=[4;0]  
\nB =  
\n4  
\n0  
\n $>$  **inv**(**A**) \* **B**  
\nans =  
\n-3.0000  
\n0.5000  
\n0.5000  
\n(b)  $>$  **A**=[3 2;1 7]  
\nA =  
\n3 2  
\n1 7  
\n $>$  **B**=[7 12]  
\nB =  
\n7 12  
\n $>$  **B\*inv**(**A**)  
\nans =  
\n1.9474 1.1579  
\n(c)  $>$  **A**=[3 2 4;5 7 3;1 6 0]  
\nA =  
\n3 2 4

والقامهاوا

```
 5 7 3 
        1 6 0 
   \gg B=[-6;2;1]
   B =-6 2 
      1>> inv(A)*B
   ans = 3.0455 
      -0.3409 
      -3.6136 
(d) >> A=[0 2 -2;7 4 3;8 -4 -5]
   A =0 \t 2 \t -2 7 4 3 
      8 -4 -5>> B=[17 12 16]
   B = 17 12 16 
   >> B*inv(A)
   ans = 
     -1.6303 3.1681 -0.6471
```
![](_page_17_Picture_0.jpeg)

اشمشوخ الأباطا

![](_page_17_Picture_1.jpeg)